# **HISTORIA DE BARILOCHE**

# **Nahuel Huapi - La Alemana - Colonia Nahuel Huapi - La Chile-Argentina - La Ciudad Industrial Comisión de Estudios Hidrológicos - El Ferrocarril - San Carlos de Bariloche Memorial para H. Yrigoyen - El Sueño de Capraro - Parque Nacional del Sud**

#### **Nahuel Huapi**

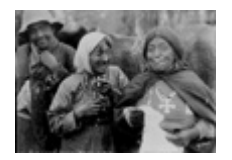

**C**uando terminaba el siglo XIX, el cacique Antemil con su gente aún habitaban en la costa sur del Limay. Loncón, también cacique, vivía cerca del arroyo Paca-Leufú. En el brazo Rincón estaban Antonio Millaqueo, que prestó sus servicios a la Comisión de Limites como baquiano y su padre. Nasario Lefipán y su esposa Carmelita Quidulef fueron los primeros pobladores de lo que es hoy San Carlos de Bariloche.

Desde Estados Unidos llegó Jarred Jones para instalarse en las cercanías del Fortín Chacabuco y desde el sur de Chile los alemanes José Tauschek, Jorge Huber y Carlos Whiederholdt. Enrique Neil, Jorge y Ralph Newbery, los españoles Fermín Salaberry, Manuel Domínguez son algunos más de los nombres que podríamos mencionar, otros no quedaron registrados por la historia, pero entre todos fueron dando vida a un pueblito que con el tiempo se transformó en lo que vemos hoy.

Jarred Jones, llegado desde Texas, se instaló en 1889 en las cercanías del Fortín Chacabuco. Después de dedicarse un tiempo al tráfico de ganado en pie a Chile, decidió establecer una explotación ganadera en tierras que antes habían pertenecido a Modesto Inacayal (hasta que el cacique fuera tomado prisionero en 1884 y su gente desalojada). Junto con Enrique Neil, un compatriota, puso un almacén de Ramos Generales en el nacimiento del Limay. El Perito F. Moreno, que gozó de la hospitalidad y colaboración del norteamericano en sus campañas, intercedió en retribución para que el gobierno concediera a Jones las 10.000 hectáreas que este había solicitado en compra. En 1908, con el titulo en mano, Jones tendió el primer alambrado. George Newbery y su esposa Fanny Taylor se establecieron hacia 1894 al este del lago Traful donde fundaron la estancia La Primavera dedicándose a la ganadería y a la explotación maderera.

#### **La Alemana**

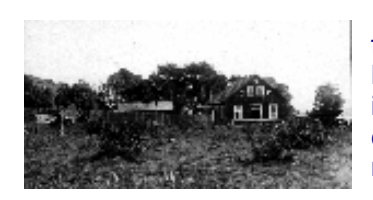

**E**[n 1895 Carlos Wiedherhold, un comerciante alemán llegado desde el sur de Chile,](http://www.bariloche.com.ar/museo/ALEMANA1.gif)  [fundó una casa de comercio "La Alemana" en lo que es](http://www.bariloche.com.ar/museo/ALEMANA1.gif) hoy el Centro Cívico de [Bariloche. Aprovechando las vías lacustres, en un lugar en aquel entonces muy aislado,](http://www.bariloche.com.ar/museo/ALEMANA1.gif)  [inició un importante intercambio comercial con el país vecino a través del](http://www.bariloche.com.ar/museo/ALEMANA1.gif) paso [cordillerano Pérez Rosales. Paso que a pesar de sus dificultades resultaba mucho más](http://www.bariloche.com.ar/museo/ALEMANA1.gif)  rápido y menos costoso que cualquier [otra ruta de acceso a los centros cercanos.](http://www.bariloche.com.ar/museo/ALEMANA1.gif) 

Impactado por la actividad de la casa de comercio, ya en 1896 Francisco P. Moreno escribía:- *"La casa de los Sres. Wiederholdt provee ya las necesidades de una vasta zona y exporta los productos de la misma a Puerto Montt, para lo cual dispone de embarcaciones (...). El comercio de lanas, cuero, cerda, papas, queso, manteca y otros productos menos importantes permite despachar una embarcación quincenal hasta Puerto Blest, en el extremo oeste del lago, productos que son transportados en tres días a Puerto Montt, mientras que para llevarlos a Viedma se requiere un mes o más".* 

**E**[l vapor Cóndor fue la primera embarcación que navegó en el Lago Nahuel Huapi. C.](http://www.bariloche.com.ar/museo/CONDOR.GIF)  [Wiederholdt en 1898 lo mandó construir en Puerto Montt, sus piezas fueron transportadas en](http://www.bariloche.com.ar/museo/CONDOR.GIF)  [catangos a través del paso Pérez Rosales y una vez en Argentina Muhlenpfort, considerado el](http://www.bariloche.com.ar/museo/CONDOR.GIF)  [mayor experto en navegación de la región, ensambló el barco. Hacia 1920 el Condor, siempre](http://www.bariloche.com.ar/museo/CONDOR.GIF) [al mando de Daniel Márquez, prestaba aun un gran](http://www.bariloche.com.ar/museo/CONDOR.GIF) servicio a los pobladores ribereños [distribuyendo carga y auxiliándolos cuando quedaban aislados por las grandes nevadas.](http://www.bariloche.com.ar/museo/CONDOR.GIF) 

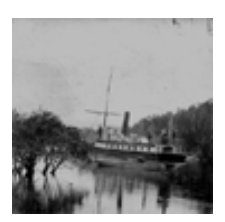

#### **El pueblito Nahuel Huapi:**

La importancia de la actividad comercial de aquella empresa hizo que nuevos vecinos fueran agrupándose en el lugar que hasta hacía poco tiempo solo ocupaba la familia Lefipán.

**H**asta entonces el asentamiento más importante que se encontraba sobre el lago estaba ubicado en la naciente del río Limay. Allí, además del almacén de ramos generales de los Sres. Jones y Enrique Neil, se establecieron la primer comisaría, la oficina de correos y el primer Juzgado de Paz y Registro Civil. La gran inundación de Viedma y Carmen de Patagones en 1899 provoco la llegada de muchos nuevos pobladores que vinieron a engrosar las cifras del censo de aquel año: el "Departamento de Nahuel Huapi" contaba entonces con 850 habitantes.

**L**a actividad comercial con Chile, aunque muy lentamente, fue atrayendo un número considerable de pobladores, en su mayoría chilenos de condición muy humilde: jornaleros, esquiladores y peones que buscaban trabajo temporario en las estancias vecinas.

Carlos Wiederholdt, vendió la parte argentina de su empresa y se radicó en 1900 en Puerto Montt. Los nuevos propietarios, Sres. Hube y Achelis, también integrantes de la colonia alemana del sur de Chile, ampliaron la actividad con tres casas de comercio, un saladero, un aserradero y establecieron una comunicación semanal con Puerto Montt. Controlaron la totalidad de las exportaciones e importaciones, hasta 1904 cuando vendieron la empresa al ser acusados de contrabando e investigados por el gobierno argentino.

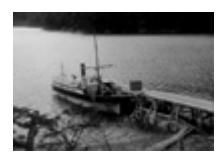

## **Colonia Nahuel Huapi**

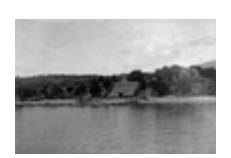

**E**l 3 de Mayo de 1902, El General Roca firmó el decreto de fundación de la Colonia Agrícola Nahuel Huapi en el perímetro del lago. La Ley del Hogar, desde 1884, facultaba al gobierno para donar las tierras conquistadas. El mismo decreto reservaba dentro de la Colonia, para la formación de pueblos, los lotes 111 y 95 del paraje Puerto Moreno y "en el denominado San Carlos los lotes 114 y 115". Estos últimos ubicados frente al antiguo almacén Wiederholdt.

## **Distribución de Tierras**

**E**n 1903 el ingeniero Apolinario Lucero, fue encargado de realizar las mensuras y el primer relevo de la población existente en la colonia para la entrega de tierras. Su informe, cuyo contenido racista y discriminatorio no llamó la atención de la época, fue aprobado por decreto del 4 de enero de 1904. *"La población actual de estos terrenos decía- es bastante numerosa; se compone de indígenas procedentes de Chile, de chilotes o chilenos procedentes del archipiélago de Chiloé y de alemanes que en su mayor parte han venido también de Chile. De estos pobladores los únicos que tienen verdaderamente condiciones para colonos son los alemanes, pues tanto los indios como los chilotes se limitan a sembrar el trigo y las papas que necesitan para su consumo, ocupándose después como peones a jornal. Es gente viciosa y dañina, incapaz de un trabajo continuado, que en cuanto reúnen algunos fondos se entrega a la bebida y a toda clase de excesos hasta consumir el último centavo, volviendo recién entonces al trabajo."* Recomendaba por lo tanto,*" que sería inutilizar los terrenos entregándolos a colonos de esta clase y será además hacer un serio perjuicio a los verdaderos colonos darles semejantes vecinos. En cambio algunos otros pobladores como los tres hermanos Boock, los Goye, los Mermoud, Muhlenpfordt, Goedeke, Runge y especialmente la casa de Hube y Achelis han efectuado a sus costas trabajos verdaderamente importantes, construyendo buenas casas de madera, corrales, cercos, puentes, caminos, un molino hidráulico y sobre todo limpiando el terreno de los bosques y malezas que lo cubren, que es el mayor trabajo para el agricultor de aquellas regiones"*.

El ingeniero agregaba: *"Sería también muy conveniente destinar una fracción de terreno para dividirla en pequeños lotes y distribuirlos entre los indios y chilotes que actualmente tienen sus viviendas dispersas en los lotes reservados; esta gente como lo he dicho anteriormente tiene suficiente con un pedazo de terreno donde puedan sembrar las papas o el trigo que necesitan para su consumo, pues no cultivan más, ni se dedican a la ganadería".* (Extractos del informe del Agrimensor Apolinario J. Lucero. Mensura y entrega de lotes en la Colonia Nahuel Huapi, 30 de septiembre de 1903, tomados por el Ingeniero Emilio Frey.)

**P**osiblemente las recomendaciones del Ingeniero Lucero no hayan sido tenidas oficialmente en cuenta, pero lo cierto es que los trámites para la entrega de tierras de la Colonia Nahuel Huapi, que debían realizarse en Buenos Aires, fueron tan complicados y costosos que solo aquellos que pudieron costearlos obtuvieron los títulos de propiedad, quedando, muchos antiguos pobladores, como ocupantes ilegales en sus propias tierras.

*" Esta Colonia tiene que ser agrícola pastoril, pues teniendo en cuenta la configuración del terreno, la clase de las tierras, un colono no puede vivir con una sola de estas industrias, especialmente en los lotes reservados."(...) "Todos los artículos de primera necesidad que no se producen en la localidad tienen precios fabulosos. La vida en la Colonia tiene que ser muy dura al colono no habituado a esos parajes, pues a más de la crudeza del clima tiene que luchar con un terreno sumamente montañoso y cubierto de bosques que son tanto mas tupidos, cuanto mejor es la calidad de la Tierra. De manera que un colono que ha limpiado de árboles, malezas un terreno para poder cultivarlo, lo tiene bien pagado"*. (Informe del Ingeniero Apolinario J. Lucero sobre Mensura y entrega de lotes en la Colonia Nahuel Huapi, 30 de septiembre de 1903.)

# **La Chile-Argentina**

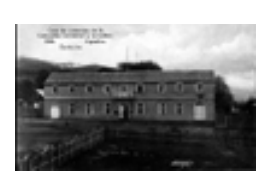

**P**ara 1905 la casa de comercio que creara Wiederholdt ya era propiedad de la Compañia Chile-Argentina. Fortalecida por capitales de ambos países y vinculada a Alemania, la Compañía se hizo propietaria de las mejores tierras: las estancias San Ramón, San José, Piedra del Águila, Gente Grande y Quen Quen Treu fueron algunos de sus fundos. En total explotaba 514.000 Has. de los mejores campos de Neuquén y Río Negro. En Quen Quen Treu, vivía el administrador general de la empresa, ex coronel del ejército alemán: el barón Von Reichnach.

Las explotaciones ganaderas se sumaban a las forestales en una vasta actividad comercial cuya extensa línea de transportes cubría toda la región y se conectaba con las numerosas sucursales que la Compañía poseía en Chile. Posiblemente las trabas aduaneras impuestas por ambos países, hacia el fin de la segunda década del siglo, provocaron la declinación de la compañía marcando el inicio de una nueva etapa en la región.

## **Primo Capraro**

**E**n 1917 establecimiento de la compañia Chile Argentina en Bariloche fue adquirida en sociedad por los señores Primo Capraro y Santiago Roth, radicado en Peulla. Para entonces Capraro había montado en Bariloche un aserradero y fabricaba la casi totalidad de las viviendas en el pueblo, que para 1915 contaba ya con 1500 habitantes. Roth, por su parte, tenía en Chile hoteles, autos y lanchas con los que contribuyó a dinamizar el intercambio comercial entre ambos países, hasta que en 1920 se instaló una aduana en la región. El hombre que en pocos años se convertiría en la persona más importante del pueblo, había llegado desde Italia en 1902. Por su amigo Baratta, un compatriota establecido en el lago, supo del reparto de tierras fiscales a orillas del Nahuel Huapi y al llegar a Buenos Aires realizó los trámites de naturalización necesarios para obtener las tierras. Capraro y su amigo Baratta solicitaron los dos únicos lotes que quedaban disponibles en la Colonia Nahuel Huapi, ambos ubicados en el Correntoso: Allí, donde en 1932, gracias a su esfuerzo y el de otros propietarios de la zona, tales como Bustillo, Lynch, Uribelarrea y Ortiz Basualdo, se fundó Villa la Angostura, capital del entonces departamento Los Lagos, del territorio de Neuquén.

# **LA CIUDAD INDUSTRIAL**

**A**lgunos hombres soñaron con la grandeza industrial de la Patagonia, pero fuertes obstáculos frenaron todas sus iniciativas. Exequiel Ramos Mexía (1853-1935), Ministro de los gobiernos del General Roca, de Figueroa Alcorta y de Roque Sáenz Peña, dió los primeros pasos para promover el desarrollo del sur.

Basándose en los estudios del ingeniero norteamericano Balley Willis, que él mismo contratara en 1910, consideró que los ricos territorios de la Patagonia merecían cualquier inversión que fuese necesaria para su desarrollo. Para él fueron proyectos realizables, el construir líneas de transporte y comunicación, transformar la fuerza de las aguas en energía, atraer población que se arraigara en los desiertos, fomentar la agricultura en el sur para disminuir la dependencia alimenticia y promover el establecimiento de industrias para la utilización de materias primas en el lugar mismo de su producción.

Según el Ministro, el carácter unilateral de una economía agrícola-ganadera radicada en la pampa húmeda no podía garantizar el desarrollo nacional. La explotación de los recursos del sur debía suministrar un impulso complementario. Ramos Mexía y B. Willis previeron *"una época no muy lejana en que la República Argentina podría independizarse de las manufacturas extranjeras de paños y artículos de cuero"*.

Ambos planearon el porvenir de "una provincia industrial que debía enriquecer y liberar al país" Pero tales proyectos fueron lapidados por quienes representaban políticamente los intereses del viejo esquema agroimportador.

## **Plan de Fomento**

**T**omando como ejemplo el desarrollo del oeste norteamericano, donde los llamados "desiertos" se habían transformado en regiones productivas Ramos Mexía concibió el Plan de Fomento de los Territorios Nacionales que presento ante el Congreso en 1906. "El proyecto -según sus propias palabras -se inspira en dos conceptos fundamentales. El primero es que la tierra pública debe ser destinada a fomentar, con su producto, las regiones en que se encuentra ubicada(...). El segundo, que la base esencial del desenvolvimiento de un país, es la multiplicación sistemática de las vías de comunicación indispensables para el comercio, en su triple aspecto de terrestres, fluviales y marítimas".

## **La Comisión de Estudios Hidrológicos**

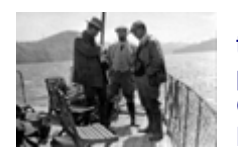

**P**[ara el desarrollo de la Patagonia, el primer paso indispensable fue la realización de estudios](http://www.bariloche.com.ar/museo/bailey.gif)  topográficos [y geológicos. Los mismos estuvieron a cargo de una comisión contratada en 1910,](http://www.bariloche.com.ar/museo/bailey.gif) [por el ministro Ramos Mexía. El Ingeniero Bailey Willis, del departamento de](http://www.bariloche.com.ar/museo/bailey.gif) Investigaciones [Geológicas de Estados Unidos, que contaba con 30 años de experiencia dirigió la comisión.](http://www.bariloche.com.ar/museo/bailey.gif)  [Emilio Frey, Ingeniero argentino que había trabajado previamente con el Perito Moreno en la](http://www.bariloche.com.ar/museo/bailey.gif) [Comisión de Limites, asumió el cargo de Asistente en Jefe de la que se llamo Comisión de](http://www.bariloche.com.ar/museo/bailey.gif) 

[Estudios Hidrológicos del Ministerio de Obras Publicas. La comisión realizo detallados estudios y elaboro](http://www.bariloche.com.ar/museo/bailey.gif) [proyectos que fueron considerados de gran valor por el Ministro Ramos Mexía. Sin embargo tuvo que enfrentar](http://www.bariloche.com.ar/museo/bailey.gif)  [una fuerte oposición que se manifestó, tanto a través de trabas burocráticas como en una violenta ofensiva](http://www.bariloche.com.ar/museo/bailey.gif) [política, que finalmente logro terminar con sus actividades cuando el Ministerio quedo a cargo de Manuel Moyano](http://www.bariloche.com.ar/museo/bailey.gif)  [en 1915.](http://www.bariloche.com.ar/museo/bailey.gif) 

## **El ferrocarril**

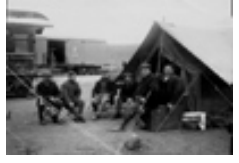

**E**l tendido de líneas férreas estatales era de esencial importancia en el plan de Ramos Mexía. Ya desde 1906 su proyecto aprobado por el Congreso, autorizaba "la construcción de ferrocarriles económicos pobladores con sus telégrafos correspondientes", estableciendo que el trazado de las líneas en el Norte de la Patagonia sería desde Puerto San Antonio, en Río Negro, hasta el Nahuel Huapi. En 1911, la Comisión colaboró a pedido del Ministro, con el jefe de Construcción del Ferrocarril en dicha zona, el Ingeniero Guido Jacobacci.

**S**[erios problemas obstaculizaban las tareas de construcción debido a las dificultades del terreno. Los ingenieros](http://www.bariloche.com.ar/museo/punta.gif)  Frey, Nelson, Lewis y Pemberton, miembros [de la comisión, elaboraron un mapa topográfico con líneas de](http://www.bariloche.com.ar/museo/punta.gif) contorno de una exactitud tal que permitió descubrir [y evitar las secciones mas dificultosas del terreno. El ministro](http://www.bariloche.com.ar/museo/punta.gif) [satisfecho con los resultados, encargó a B. Willis el estudio de una línea férrea que desde San Antonio, pasando](http://www.bariloche.com.ar/museo/punta.gif) [por el Nahuel Huapi, se extendiera a través de la Cordillera hasta el pacifico, uniendo las economías chilena y](http://www.bariloche.com.ar/museo/punta.gif) [argentina para restablecer un intercambio comercial histórico que había sido interrumpido en el siglo XIX.](http://www.bariloche.com.ar/museo/punta.gif) 

El informe sobre la "Sección Cordillerana del ferrocarril Transcontinental de San Antonio en Argentina a Valdivia en Chile" fue presentado al Ministro y publicado en 1912, pero el capital inglés fue el principal adversario económico del proyecto.En aquel entonces la Compañía ferroviaria, de propiedad británica, no solo carecía de interés en tender líneas férreas en las zonas ajenas a la producción de carne y granos, sino que además se oponía rotundamente a que ferrocarriles nacionales las construyan para competir con sus futuros intereses en la Patagonia.

## **El Desarrollo Industrial**

**E**n 1912, Ramos Mexía encargó a B. Willis investigar la capacidad regional para sostener industrias de interés nacional, teniendo en cuenta, que era indispensable reemplazar el carbón importado -del que dependía Argentina entonces- por otros recursos energéticos.

La Comisión se estableció en Bariloche desde donde estudio las características geo-económicas de la región y las posibilidades de generar energía hidroeléctrica. La idea central de Ramos Mexía era la creación de una ciudad industrial en la Patagonia, polo que aseguraría el desarrollo regional: sería la ciudad capital en la que tendría asiento el gobierno provincial. Willis ubicaría el sitio y proyectaría los planos. "Las razones que impulsaron al Ministro- según palabras del mismo Willis -a ordenar la selección del sitio para una ciudad fabril-, fueron las de un estadista perspicaz. Previó que el conjunto de materias primas, la abundancia de fuerza hidroeléctrica y el gran mercado que ofrecen las provincias argentinas, tarde o temprano habrían de dar lugar a la implantación de industrias manufactureras en la cordillera. Y propuso sabiamente que el desenvolvimiento del porvenir se guiara por planos basados sobre investigaciones apropiadas".

Sin embargo en 1912, el Ministro Ramos Mexía fue interpelado por la cámara: se lo acusaba de extravagancia y derroche de dineros públicos. Como el presidente Sáenz Peña apoyó a su ministro, tanto éste como la Comisión continuaron con sus tareas. B. Willis presentó un informe según el cual la región era apta para sostener una población de tres millones de habitantes gracias a sus recursos. Comprendía tierras apropiadas para agricultura, bosques, campos de pastoreo y un abastecimiento inagotable de energía hidráulica que alimentara la industrialización.

## **La Capital Industrial del Nahuel Huapi**

La provincia de la cual la ciudad debía ser capital, abarcaba toda la cordillera desde Junín de los Andes hasta Colonia 16 de Octubre, en Chubut. Willis propuso que elevando las aguas del río Limay al nivel del lago Nahuel Huapi, mediante un dique de moderada altura, en el lugar de "la segunda Angostura", podría construirse a los bordes del nuevo embalse, la ciudad. "La creación del lago Limay -escribe Willis- producirá una caída en el río que según el caudal medio de los últimos 10 años dará una fuerza teórica de 80.000 caballos, de los cuales se podrían llevar a la ciudad, a 12 Km de la usina generadora, probablemente 50.000 caballos constantemente aprovechables". Respetando la zona destinada para Parque Nacional, la parte superior del lago Nahuel Huapi y el oeste de Bariloche no se tuvieron en cuenta para la elección.

El plano de la ciudad industrial establecía cuatro secciones distintas:

- 1- Sección manufacturera junto al río Limay, cerca de los ferrocarriles y bien abastecida en agua.
- 2- Sección para viviendas obreras y tiendas.
- 3- Sección residencial en el Noroeste.
- 4- Sección para arsenales ferroviarios y reserva militar al sudoeste del ferrocarril.

#### **La oposición**

"*Puede preverse* -escribió Willis- *que en fecha no muy lejana, la fuerza hidroeléctrica del Limay será utilizada para la producción de tejidos de lana y de punto con los finos vellones de los merino de Río Negro y Neuquén (...), artículos de cuero con los materiales de los frigoríficos, muebles y otros productos de madera (...)".*

Pero en 1912, las importaciones argentinas ascendían a 76 millones de libras esterlinas, de los cuales 20 millones se invertían en importación de tejidos, madera y manufacturas, papel y artículos de cuero. Y los planes de industrialización encontraron su principal antagonista en los intereses vinculados al comercio de exportaciónimportación a través del puerto de Buenos Aires.

El capital británico, interesado en mantener el monopolio sobre las líneas férreas, tanto como los estancieros pampeanos y patagónicos, exportadores de carne, granos y lana, como los importadores de tejidos y cueros, se opusieron violentamente al proyecto.

La oposición en el congreso había llegado a su fase más aguda y Ramos Mexía, en 1913, se vio obligado a presentar su renuncia. Aunque su reemplazo, el Dr. Carlos Meyer Pellegrini, siguió apoyando el trabajo de la Comisión durante el breve lapso que duro en sus funciones, la abierta hostilidad del siguiente Ministro, Dr.Manuel Moyano- quien con anterioridad había ocupado el cargo de Director de los Ferrocarriles Británicos, concluyo con las actividades de los ingenieros en 1915 y la ciudad industrial de Nahuel Huapi murió en los archivos.

**B**ailley Willis presentó el conjunto de sus estudios y proyectos en la obra titulada "Historia de la Comisión de Estudios Hidrológicos del Ministerio de Obras Publicas" cuyos originales donó al Museo de la Patagonia en 1941. El segundo tomo de la misma, donado a la dirección de Parques Nacionales en 1937 permanece inédito.

**R**amos Mexía que había luchado por trazar líneas férreas para poblar e industrializar el sur, escribió en sus "Memorias": "Los ferrocarriles de la Patagonia han sido celebrados como líneas de turismo, y yo, como una burla, he recibido muchas felicitaciones por ese pensamiento genial (?!)".

## **San Carlos de Bariloche**

**D**urante la primer década del siglo, el crecimiento de Bariloche se basó en el intercambio comercial con Chile, pero las crecientes trabas aduaneras impuestas por ambos gobiernos a partir de 1914 aproximadamente, obstaculizaron esta vía económica trayendo graves problemas a la región: La dependencia con respecto a Buenos Aires se agudizó y la necesidad de vías de comunicación se hizo más urgente que nunca. Por otra parte, las limitaciones aduaneras hicieron imperiosa la búsqueda de nuevas opciones económicas.

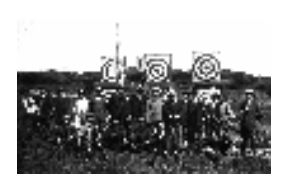

**L**[os problemas más urgentes del pueblo, desde 1914, los resolvía la Comisión de Fomento,](http://www.bariloche.com.ar/museo/TIROFED.gif)  [que bajo la dirección del Ingeniero Frey se encargaba de recolectar fondos entre los](http://www.bariloche.com.ar/museo/TIROFED.gif)  [vecinos para la realización de obras públicas. Como el pueblo necesitaba llamar la atención](http://www.bariloche.com.ar/museo/TIROFED.gif)  [de Buenos Aires, la comisión se encargó también de atender con todos los honores a los](http://www.bariloche.com.ar/museo/TIROFED.gif)  [pocos visitantes ilustres que llegaban. Teodoro Roosvelt, ex-presidente de Estados Unidos,](http://www.bariloche.com.ar/museo/TIROFED.gif) [en viaje por Sudamérica, recorrió Chile y cruzó por la región de Nahuel Huapi a fines de](http://www.bariloche.com.ar/museo/TIROFED.gif) [1913. Desde Puerto Varas él y su comitiva cruzaron](http://www.bariloche.com.ar/museo/TIROFED.gif) a caballo y en barco hasta Bariloche y

[desde allí en automóvil hasta la estación ferroviaria de Neuquén. Dos años después Ada María Elflein viajó con el](http://www.bariloche.com.ar/museo/TIROFED.gif) [auspicio del diario La Prensa de Buenos Aires, y sus descripciones de la región fueron publicadas primero en las](http://www.bariloche.com.ar/museo/TIROFED.gif) [columnas del diario y luego como libro bajo el título de Paisajes Cordilleranos. Descripción de un Viaje por los](http://www.bariloche.com.ar/museo/TIROFED.gif) [Lagos Andinos.](http://www.bariloche.com.ar/museo/TIROFED.gif)

## **Un Memorial para el Presidente**

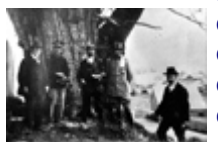

En 1916 el [ingeniero Emilio Frey](http://www.bariloche.com.ar/museo/FREY.HTM), siguiendo los consejos del Perito Moreno, redactó el memorial dirigido a Hipólito Yrigoyen que hoy nos permite ver las dificultades y las aspiraciones del pueblo de aquel entonces. El memorial, firmado por los pobladores de San Carlos de Bariloche, luego de invitar al presidente a visitar la región "única en bellezas naturales y rica en productos por explotar", enumeraba las necesidades más urgentes que aquejaban a la población.

En primer término reclamaba el ferrocarril hasta Bariloche: -"No podemos seguir dependiendo, Sr. Presidente, sin que se nos siga perjudicando enormemente, de 200 leguas de distancia, adonde debemos recurrir para cualesquiera asunto de importancia, con dos meses de tiempo perdido y los gastos consiguientes. Tan importante y necesario como la creación del territorio de Los Lagos es para el desarrollo de esta región la terminación del ferrocarril Patagónico de San Antonio hasta Bariloche y la de sus ramales hasta el norte y sur, a Junín de los Andes y Fofocahuel respectivamente."

**E**n 1916, al igual que años antes para el Ministro Ramos Mexía, el sueño del ferrocarril estaba íntimamente ligado al desarrollo de la región: "Con la extensión del riel hasta el Lago Nahuel Huapi y con la conexión del tronco de la línea con la demás red del país, veremos surgir para estas regiones una nueva industria, la del turismo.

Debido a la afluencia de viajeros se irán formando nuevas empresas, ya no será un sueño la formación de la ciudad industrial, las vías eléctricas irán descubriendo el velo que aún protege las entrañas de la misteriosa cuenca nahuelhuapeña, nuevas rutas abrirán los autos de carga y pasajeros como complemento de la vía férrea, surgirán las flotas de recreo en los innumerables lagos andinos, habrá hoteles con comodidades para todos los gustos y al alcance de todos los bolsillos".

Pero el memorial no hablaba de un interés meramente regional, el país entero se vería beneficiado por una industria que limitaría su dependencia económica respecto de Europa y Estados Unidos. *"Veremos ir formando en los valles andinos núcleos industriales, donde la fuerza del agua brinda el más barato combustible, para transformar materias primas que ofrecen la lana, cueros, maderas, en manufacturas para el consumo argentino. No es posible seguir dependiendo del extranjero para suplir al país las necesidades de tejidos, papel, madera, cueros y sus derivados por un valor de 200 millones de pesos anuales y cuyas materias primas se encuentran en gran parte en el país. Podremos hacer llegar a la Metrópoli los ricos pescados que pueblan nuestros arroyos y lagos e inundar los mercados de sabrosas frutas cordilleranas, desalojando sus similares europeos y de California. Lo mismo acontece con los productos de lechería, con la manteca y el queso." Pero -continua el memorial- "No se puede colonizar sin tener vías de comunicación que unan las colonias con los centros poblados y con las estaciones mas próximas del ferrocarril (...) la construcción de estos caminos no debe demorarse, su obra es primordial a la colonización".*

En la Colonia de Nahuel Huapi los inviernos eran crudos y sus pobladores muchas veces no podían comunicarse con Bariloche por falta de un buen camino: *"Necesitamos un camino de Bariloche a El Bolsón y Epuyen (...). Necesitamos el camino de herradura, ya decretado por la costa norte del lago de Nahuel Huapi a Puyehue. Necesitamos un camino directo de Nahuel Huapi a San Martín y Junín de los Andes. Son necesarios también puentes sobre los ríos Limay, Ñirihuau, Ñireco, Pichileufú, Chubut y Río Chico. (…)"*

Para la colonización también se pedía la habilitación de las tierras fiscales cordilleranas aptas para el pastoreo y más aún: *"Pedimos, señor Presidente, -se lee en el memorial- la expropiación de las grandes estancias alrededor del lago, o que por lo menos se obligue a sus propietarios a parcelar el terreno en lotes agrícolas y forestales. Son unas 30 leguas cuadradas en poder de unos cuantos terratenientes que no se interesan mayormente por el porvenir de la región, radicados en Buenos Aires o en el extranjero como están; esas tierras acertadamente parceladas (contienen la flor del lago) contribuirán al sostén de unas 200 familias que podrían dedicarse a la agricultura y 100 a la ganadería"* 

Luego de solicitar, además, una sucursal del Banco Nación, un edificio para colegio del estado, edificio para juzgado, comisaría y oficina de correos y telégrafos entre otros, el memorial elevado a Yrigoyen termina así: *"Acabamos de enumerar en sus rasgos generales las necesidades para estas regiones, no suficientemente conocidas y comprendidas por sus gobernantes, dado lo aislado y distanciado que estamos de las capitales; es por eso que el pueblo de Bariloche invita al señor Presidente a recorrer la Patagonia y en particular este pedazo de tierra, para darse personalmente cuenta de lo razonable que son nuestras patrióticas aspiraciones (...) Dadnos entonces un gobernador de acción, no de sillón, capaz de llevar adelante con celo y energía las justas aspiraciones de los pobladores de su territorio. San Carlos de Bariloche- diciembre de 1916. Siguen las firmas."*

## **El sueño de Capraro**

**H**acia 1920 Primo Capraro, aquel buscador de oro llegado desde Italia al comenzar el siglo, se había convertido en el empresario más importante de Bariloche. Su aserradero abastecía de la madera con la que su empresa constructora levantó prácticamente todas las viviendas del pueblo y de las estancias vecinas, los puentes y las carreteras. Un servicio de vapores de su propiedad recorría los lagos Nahuel Huapi, Correntoso y Espejo. Para el final de su vida Capraro acumulaba los títulos de Cónsul de Italia, presidente del consejo Municipal, agente de Y.P.F., representante de la West Indian Oil Company, Ford y Fordson, Vacum Oil Company, Cia. de Seguros La Columbia y Banco de Italia y Río de La Plata y corresponsal de los diarios La Nación y de la Patria degli italiani

**E**l controvertido personaje intentó escribir sus memorias en una lengua que nunca llegó a dominar. Cuenta como una noche soñó con el futuro de Bariloche, veía allí: *"grandiosos edificios multiplanos"*, un puerto sobre el lago *"lleno de buques de buen tonelaje en operaciones de carga y descarga. Eran barcos a tracción eléctrica, con acumuladores de cabotaje, carga y pasajeros, que desde los ventisqueros del Tronador del Mascardi y Frías y desde el lago Correntoso transportaban los productos agropecuarios y de las industrias* 

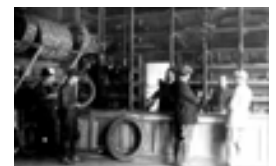

*madereras, curtiembres, lavaderos de lanas, fábricas de tricotas y medias, celulosas que venían concentradas en Bariloche para ser enviadas a los centros consumidores de exportación."* Pero la realidad era otra: *"la triste realidad: el aislamiento de la Colonia Nahuel Huapi, con su correo cada quince, y gracias días, un viaje a lomo de mula a Neuquén o a Roca con tropas de carros (...)."* 

*"La realidad era que la misma Capital del Río Negro, poblada desde trescientos años por los hidalgos españoles todavía no había adelantado en ninguna forma y solo era ligada al resto del país por el océano Atlántico por donde habían venido los españoles mismos." "Mi sueño reñía demasiado con la realidad, sin embargo yo acariciaba mi visión"* concluyó el empresario. (de las Memorias de Capraro transcritas por el Ingeniero Frey).

**C**apraro aspiró a convertir a Buenos Aires en "sucursal de Bariloche" gracias a la explotación de la energía hidroeléctrica. Tuvo grandes opositores y aunque en el pueblo circulan aún diversas versiones sobre su vida, lo cierto es que fue el último exponente de una opción de desarrollo que no prosperó. El 4 de octubre de 1932, don Primo Capraro puso fin a su vida. Fue un día de luto en el pueblo que prácticamente trabajaba para él. La flota Capraro íntegra se concentró a la vista del viejo cementerio de Ñireco, dejando oír sus sirenas durante el entierro.

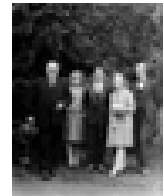

## **La década del 20**

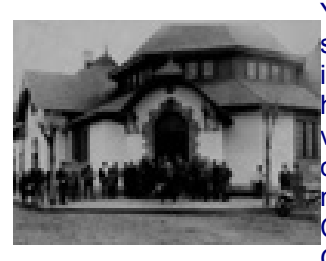

Ya Bariloche había crecido y reunía a 1250 habitantes. Mitre era su calle principal, aún [s](http://www.bariloche.com.ar/museo/BANCO.GIF)in asfaltar, las otras apenas se adivinaban. Por allí circulaban algunos autos. La imprenta de Pablo Mange editaba el primer periódico local, el Nahuel Huapi. Tres hoteles se disputaban a los pasajeros que llegaban después de un largo y cansador viaje. Un cinematógrafo trashumante reunía a los vecinos en alguna casa o bar, hasta que Alberto Parsons abrió el primer cine del pueblo en Mitre y Frey, cuando todavía las máquinas funcionaban con caldera. En 1921 aterrizó el primer avión en la estancia El Cóndor que traía a bordo a Jorge Newbery. El cerro Otto, la península San Pedro y Colonia Suiza eran zonas dedicadas a la agricultura.

## **PARQUE NACIONAL DEL SUD**

**E**l año 1922 marcó un nuevo viraje en la historia de la región: el 8 de Abril de aquel año un decreto firmado por el Presidente Yrigoyen y Honorio Pueyrredon creaba el Parque Nacional del Sur, ampliando considerablemente la cantidad de hectáreas asignadas al mismo.

"CONSIDERANDO: Que no solo es indispensable evitar la explotación destructiva de la riqueza forestal, sino también reservar en determinadas regiones los parajes de bellezas naturales, con su flora y fauna originarias;(...)" El Poder Ejecutivo declara Parque Nacional la región cordillerana de los territorios de Neuquén Y Río Negro, comprendiendo una extensión aproximada de tierras fiscales de 750.000 ha." El parque tendría un carácter de reserva, dentro de la cual se prohibía el corte de árboles, la matanza de animales silvestres, la alteración de las corrientes de aguas y se establecía que no podrían hacerse concesiones para explotación industrial.

**E**l decreto encomendaba en su artículo 5, la vigilancia y dirección provisional del Parque Nacional del Sur al Ingeniero Emilio Frey, quien debía elevar al Ministerio de Agricultura el proyecto de reglamentación necesario para su cuidado y vigilancia. Si bien la actividad real del Parque Nacional demoró aún más de una década en ponerse en marcha, a partir de 1922 se paralizó toda la actividad económica que contradijera lo establecido en el decreto y se comenzaron a delinear los puntos principales de un proyecto que se concretaría recién en 1934.

Aquel proyecto inicial, estuvo a cargo del ingeniero Frey, por entonces empleado de Tierras y Colonias, quien continuó desde su nueva función como encargado del Parque, luchando por el desarrollo de la región.

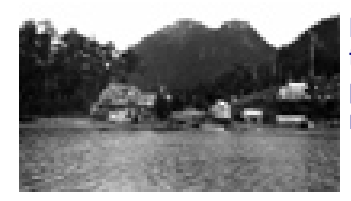

**E**l Parque no solo debía promover la conservación de los recursos naturales sino también atraer al turismo y para ello desarrollar una infraestructura adecuada. El proyecto de Frey incluía la creación de un verdadero centro de actividades turísticas y recreativas accesible por sus costos al mayor número posible de visitantes.

A la construcción y acondicionamiento de pequeños hoteles y casas de pensión debía sumarse un gran hotel en la península Llao-Llao: "Es el sitio mas apropiado para un hotel, rodeado de bosques vírgenes, con un buen puerto sobre el lago Nahuel Huapi", escribió en 1923 Frey. El ingeniero proponía la construcción de un camino de automóviles desde Bariloche a Puerto Llao-llao, " obra que -decía- fue detalladamente informada por mi en el año 1915 a la Dirección General del Territorio, como necesaria no solo para el turismo, sino también para dar salida a los productos de la Colonia que cruza en su trazado".

**L**a iniciativa privada que durante años se había esforzado por lograr la creación del parque fue reconocida oficialmente, también por decreto en 1924, al constituirse la Comisión formada por: Manuel Montes de Oca, Aarón Anchorena, Carlos Tornquist, Horacio Anasagasti, Luis Ortiz Basualdo, Honorio Pueyrredon, Fernando Guerrico, Jonh O'connor, Jorge Mitre, Leopoldo Melo, Enrique Saint, Conrado Molina, Ernesto Jewel y Fermín Ortiz Basualdo.

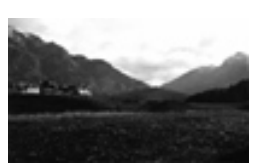

#### **La Dirección de Parques Nacionales**

**L**os años treinta estuvieron marcados por la crisis mundial que estalló al iniciarse la década. En nuestro país el primer golpe militar de nuestra historia, cuando el general Uriburu derrocó al gobierno constitucional de Yrigoyen, daba comienzo a lo que se llamo "la década infame". En Bariloche se vivían tiempos difíciles, la escasez de trabajo hizo que la Municipalidad en combinación con la oficina de Tierras y Colonias instalara en 1932 una "olla popular" en el solar ubicado en la esquina de las calles Moreno y Quaglia. Para proveerse de carne, se utilizó la hacienda bagual de Isla Victoria, muy abundante en aquel entonces.

Pero la construcción y llegada del ferrocarril, con las obras y el movimiento comercial que trajeron a la zona, favorecieron la oferta de trabajo poniéndole fin a aquellos malos años.

**E**n este marco, bajo la presidencia del general Justo en 1934, se formó la Comisión de Parques Nacionales que presidió el Dr. Ángel Gallardo y el 9 de octubre de aquel año el Congreso sancionó la Ley 12.103 que dio origen a la primer Dirección de Parques Nacionales. [La historia que comenzó el 6 de noviembre de 1903 cuando](http://www.bariloche.com.ar/museo/docu.htm) Francisco [P. Moreno donó 3 leguas,](http://www.bariloche.com.ar/museo/docu.htm) de las 25 que le habían sido otorgadas, destinándolas a la creación de un Parque Nacional "para el mejor provecho de las generaciones presentes y de las venideras", recién ahora se ponía realmente en marcha.

Días antes de sancionada la ley, el diario la Nación de Buenos Aires publicaba en su editorial del 26 de octubre, bajo el titulo "Los Parques Nacionales": "Tres principios informan la ley de Parques Nacionales que hoy debe considerar el senado. Se trata de realizar un esfuerzo nacionalista en las regiones fronterizas, donde están situadas las dos grandes reservas que habrá por el momento: Nahuel Huapi e Iguazú, en la primera de las cuales el 80 % de la población es extranjera. Esta acción viene siendo reclamada desde hace muchos años para que el país consolide su unidad territorial difundiendo la unidad de su ambiente, y en ninguna parte ello es mas necesario que en los lejanos limites de los territorios, privados en general de la gran fuerza histórica con que cuentan las provincias"

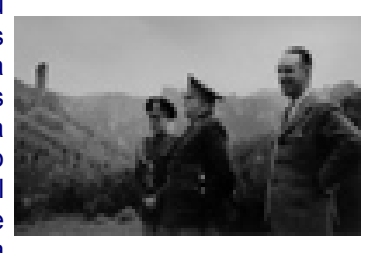

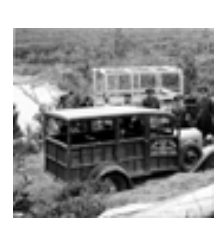

**L**a Argentina, que como dijera Bustillo por aquellos años estaba "dividida en dos países diferentes por el río Negro : uno al norte de este estuario, que recibía toda la savia y la atención de los poderes públicos y otro al sur, la Patagonia, sumida en el estancamiento y en un completo descuido", intentaba integrarse. Los Parques Nacionales, surgían como afirmación territorial y poblacional, combinando la preservación de la naturaleza con la consolidación de la soberanía.

Ya desde el proyecto del Parque Nahuel Huapi se habían asignado del total de 750.000 hectáreas de superficie, 324.467 ha para las zonas intangibles y un 22% de la superficie

(161.918 ha) al aprovechamiento de los recursos aplicando criterios conservacionistas. El ejido municipal de San Carlos de Bariloche (28.000 ha) quedó comprendido dentro de las áreas particulares del Parque, que incluían 162.000 ha en posesión de grandes propietarios (parte de los cuales fueron expropiados durante el primer gobierno del General Perón).

Las áreas recreativas y turísticas ocupaban el 10% del parque (78.377ha), en ellas se concentró la política de fomento del turismo, que iniciara bajo su gestión Exequiel Bustillo, primer Presidente de la Dirección de Parques Nacionales, y que caracterizara desde entonces la evolución del parque.

**E**l arribo del ferrocarril después de tantos años de espera fue sin duda lo que permitió el flujo de pasajeros además de marcar, junto con la creación de Parques, el inicio de la nueva etapa que aún hoy vive la ciudad. La determinación del Gobierno del General Justo de no permitir el retiro de los dividendos obtenidos en el país por empresas extranjeras, hizo que estas reinvirtieran sus capitales. De esta manera, la compañía de Ferrocarriles del Sur, de propiedad británica, aceptó en combinación con los Ferrocarriles del Estado, emprender la terminación de la línea San Antonio Oeste – Nahuel Huapi, detenido desde 1925 en Pilcaniyeu.

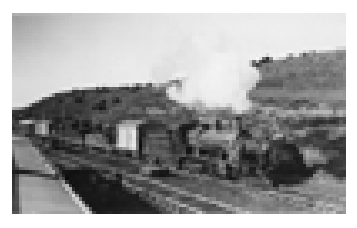

[Antes de finalizar 1933 estaba instalado el campamento general de construcción integrado por una comisión](http://www.bariloche.com.ar/museo/tren.GIF) inglesa y una argentina. Las tareas [por fin se desarrollaban a buen ritmo: el puente sobre el río Pichi-Leufu ya](http://www.bariloche.com.ar/museo/tren.GIF)  [estaba construido y se habían iniciado las obras para el puente sobre el río Ñirihuau. En mayo de 1934 llegó por](http://www.bariloche.com.ar/museo/tren.GIF)  [fin el tren a Bariloche. La población se congregó en la estación engalanada con banderas, para recibir a la](http://www.bariloche.com.ar/museo/tren.GIF)  locomotora 501. Con un gran asado el [pueblo de Bariloche festejo la llegada del tren que](http://www.bariloche.com.ar/museo/tren.GIF) había esperado desde [1916.](http://www.bariloche.com.ar/museo/tren.GIF) 

# **La nueva Ciudad**

"Desde la iniciación de Parque Nacionales, sancionada la Ley, entró pues en nuestras miras, ayudar al progreso de Bariloche, para que un villorio como era en ese momento se transformase en una naciente ciudad que fuese expresión de nuestra cultura y a la vez del sentimiento argentino", escribió E. Bustillo en su libro "El Despertar de Bariloche". Sin embargo el primer presidente de Parques entendía de una manera muy personal el "sentimiento argentino" ya que páginas más adelante agregaba: *"El espectáculo que ofrece la mayoría de los pueblos y ciudades de nuestro país, todos iguales, cortados por la misma tijera y expresión de una cultura rudimentaria, francamente nos horrorizaba. Nuestra ambición era hacer, pues de Bariloche una de esas ciudades de rasgos típicos, con cierta gracia arquitectónica y con algo de europeo. Una de esas pintorescas ciudades de montaña que son el encanto de Suiza y el Tirol".* 

La transformación "del villorio" quedó a cargo de los arquitectos Alejandro Bustillo y Ernesto Estrada quienes plasmaron en el Nahuel Huapi aquel "estilo arquitectónico regional" a través del Centro Cívico, de la intendencia del Parque Nahuel Huapi, de la Catedral y de numerosas casas particulares.

> Museo de la Patagonia Copyright. 1992. Helena Aizen, Claudio Tam Muro.